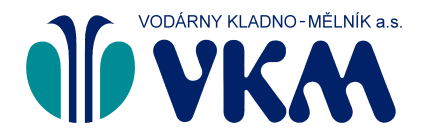

**Vodárny Kladno - Mělník a.s.**

Sídlo společnosti: U Vodojemu 3085, 272 01 Kladno Společnost je zapsána v obchodním rejstříku oddíl B, vložka 2380, vedeném u Městského soudu v Praze.

 $\mathcal{L}_{\mathcal{L}}$ 

## tředočeské odárnv

E: sekretariat@vkm.cz, www.vkm.cz

## **Středočeské vodárny, a.s.**

Sídlo společnosti: U Vodojemu 3085, 272 80 Kladno Společnost je zapsána v obchodním rejstříku oddíl B, vložka 6699, vedeném u Městského soudu v Praze. Zákaznická linka: 840 121 121, E: info@svas.cz, www.svas.cz

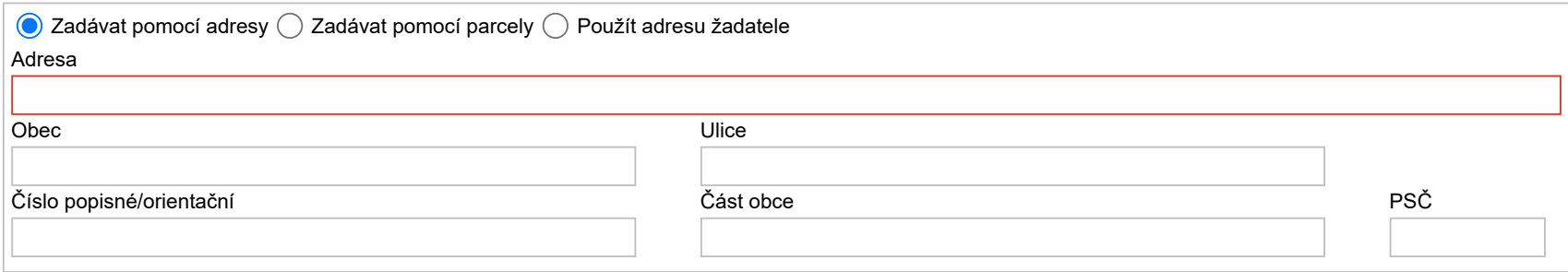

Žádost: o vyjádření k rekonstrukci, stavebním úpravám, umístění drobných staveb nebo demolici stavebních objektů **v** 

## **Žádost o vyjádření k rekonstrukci, stavebním úpravám, umístění drobných staveb nebo demolici stavebních objektů**

**Vyjádření bude zpracováno pouze v případě předložení povinných příloh projektové dokumentace.**

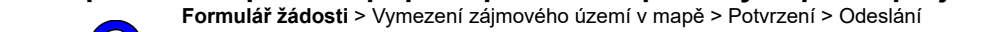

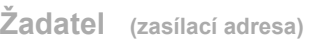

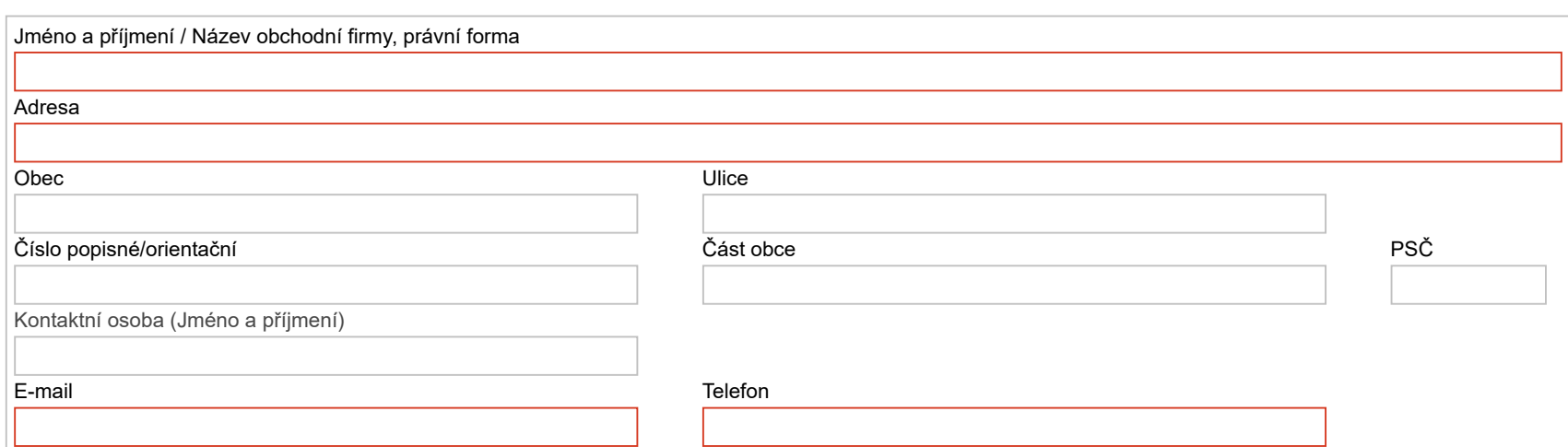

**Údaje pro lokalizaci zájmového území v mapě**

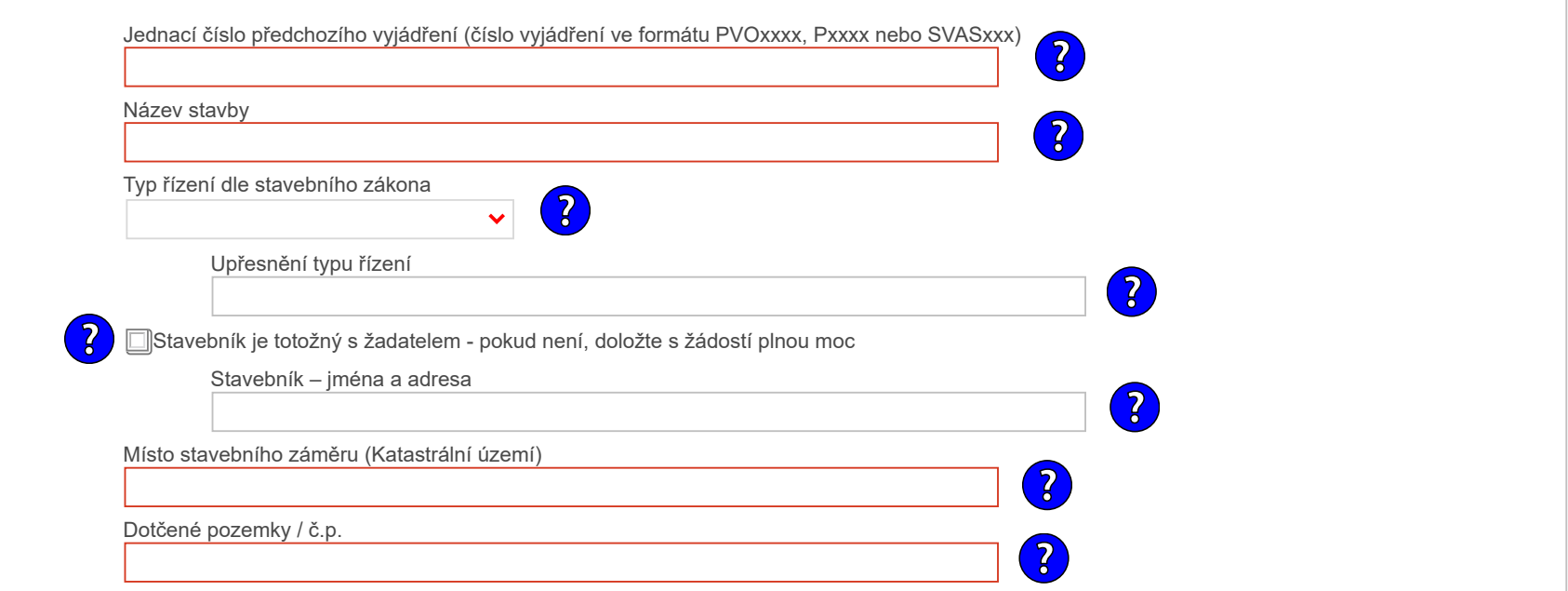

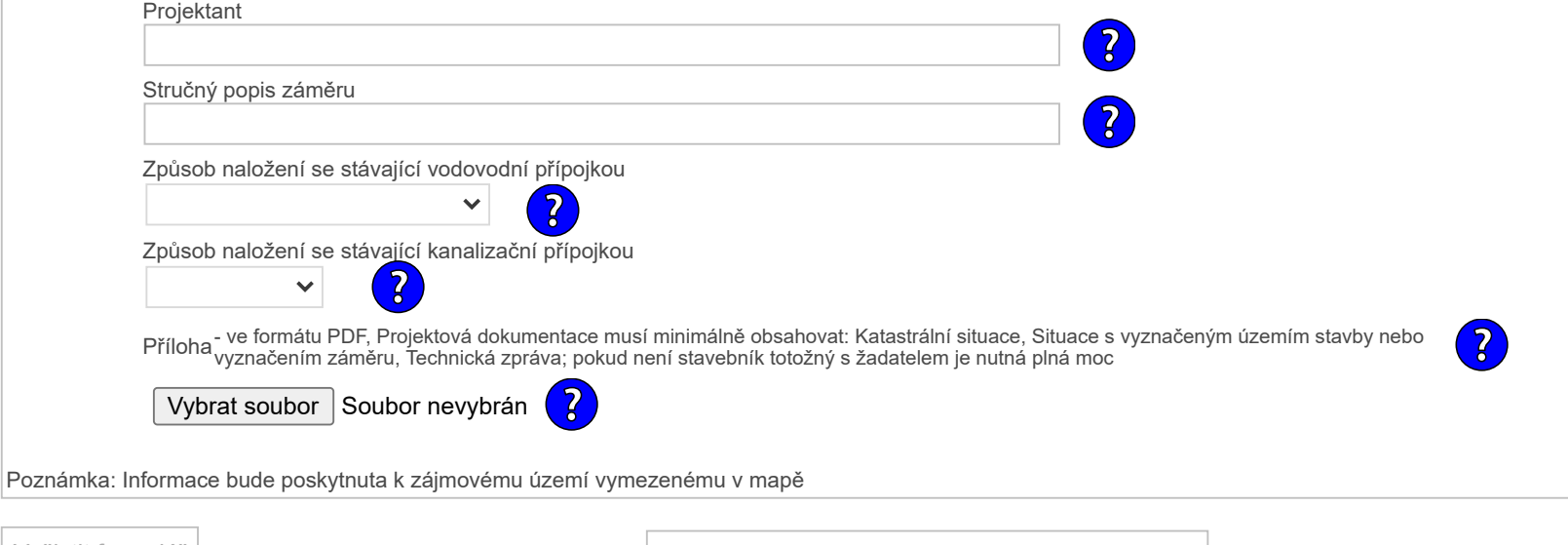

Vyčistit formulář | vermenni v mapě | Pokračovat k vymezení zájmového území v mapě

Verze: 1.0.0.11 Copyright © 2013 [GISIT s.r.o.](http://www.gisit.cz/)